Приложение 3

Министерство сельского хозяйства Российской Федерации федеральное государственное бюджетное образовательное учреждение высшего образования «Санкт-Петербургский государственный аграрный университет»

> Факультет экономики и управления в АПК Кафедра экономики и бухгалтерского учета

УТВЕРЖДЕНО Декан факультета экономики и управления в АПК **Л.Б.** Винничек 18 ancels 2023 г.

#### РАБОЧАЯ ПРОГРАММА ДИСЦИПЛИНЫ (МОДУЛЯ) «ИНВЕСТИЦИОННОЕ ПРОЕКТИРОВАНИЕ В ОТРАСЛЯХ АПК»

основной профессиональной образовательной программы образовательной программы высшего образования

> Уровень профессионального образования высшее образование - бакалавриат

> > Направление подготовки 38.03.01 Экономика

Направленность (профиль) образовательной программы Аграрная экономика

> Форма обучения очная очно-заочная

> > Год приема 2023

Санкт-Петербург 2023

Декан факультета

Заведующий выпускающей кафедрой

Л.Б. Винничек phel Е.В. Коваленко  $\lambda_1$ Д.В. Эльяшев

M

Разработчик, доцент

СОГЛАСОВАНО:

Заведующий библиотекой

Thopsey Н.А. Борош

## СОДЕРЖАНИЕ

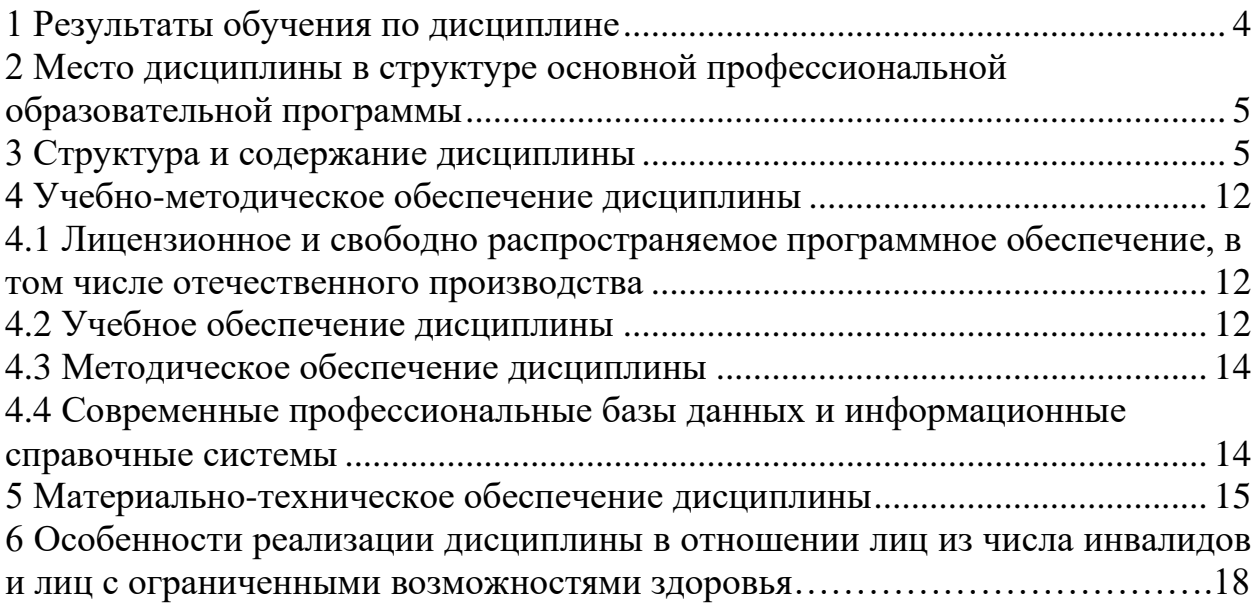

## **1 Результаты обучения по дисциплине**

<span id="page-3-0"></span>Результаты обучения по дисциплине «Инвестиционное проектирование в отраслях АПК» представлены в таблице 1.

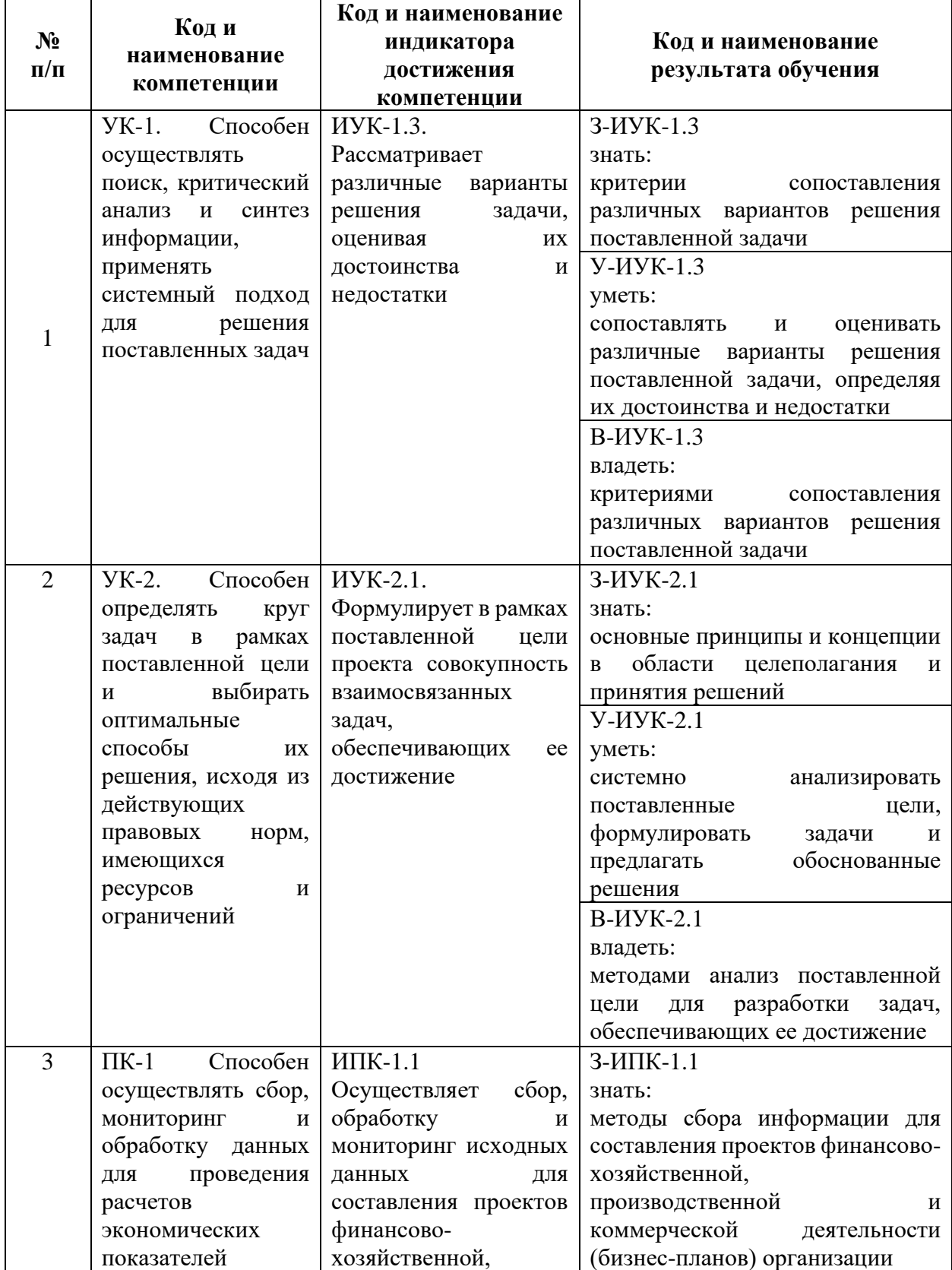

Таблица 1. Результаты обучения по дисциплине

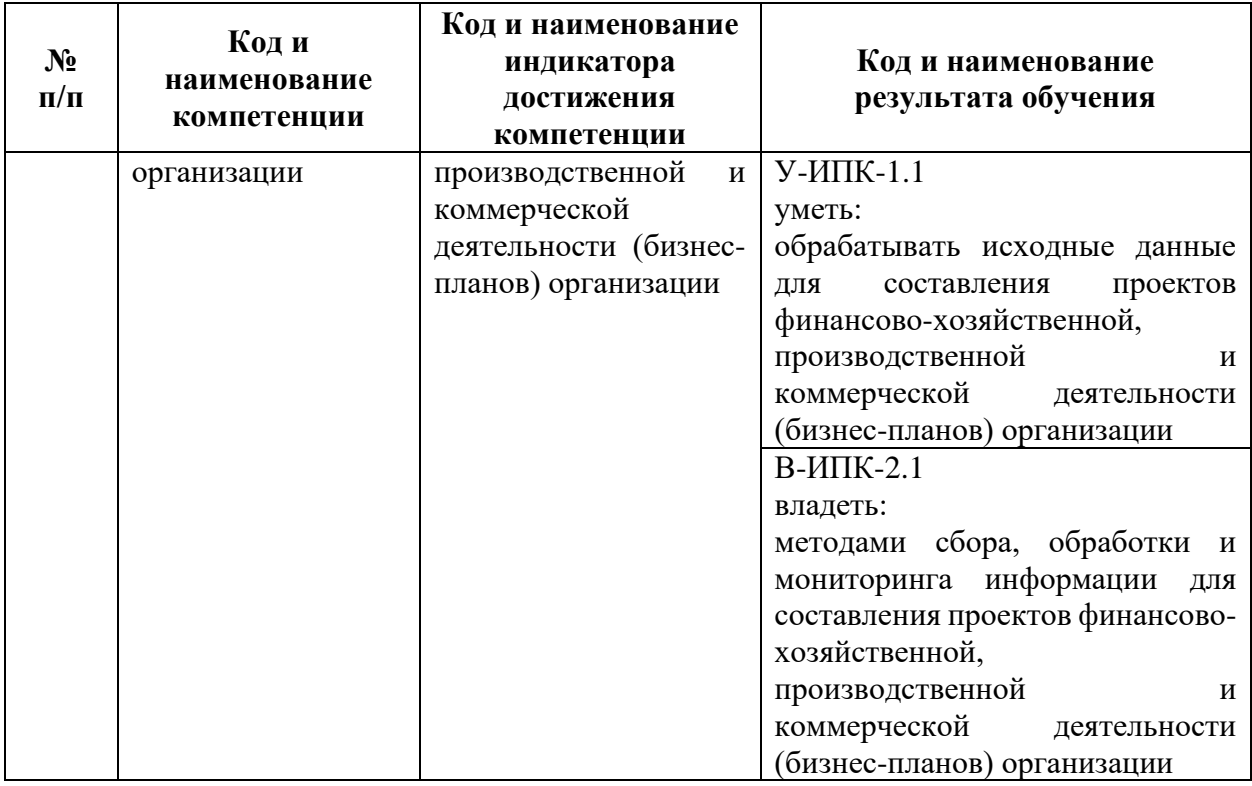

#### <span id="page-4-0"></span>**2 Место дисциплины в структуре основной профессиональной образовательной программы**

Дисциплина «Инвестиционное проектирование в отраслях АПК» относится к факультативным дисциплинам образовательной программы.

### **3 Структура и содержание дисциплины**

<span id="page-4-1"></span>Общая трудоемкость дисциплины «Инвестиционное проектирование в отраслях АПК» составляет 3 зачетных единицы / 108 часов (таблица 2).

Содержание дисциплины «Инвестиционное проектирование в отраслях АПК» представлено в таблицах 3 – 6.

### Таблица 2. Структура дисциплины Распределение трудоёмкости дисциплины по видам работ по семестрам ОЧНАЯ ФОРМА ОБУЧЕНИЯ

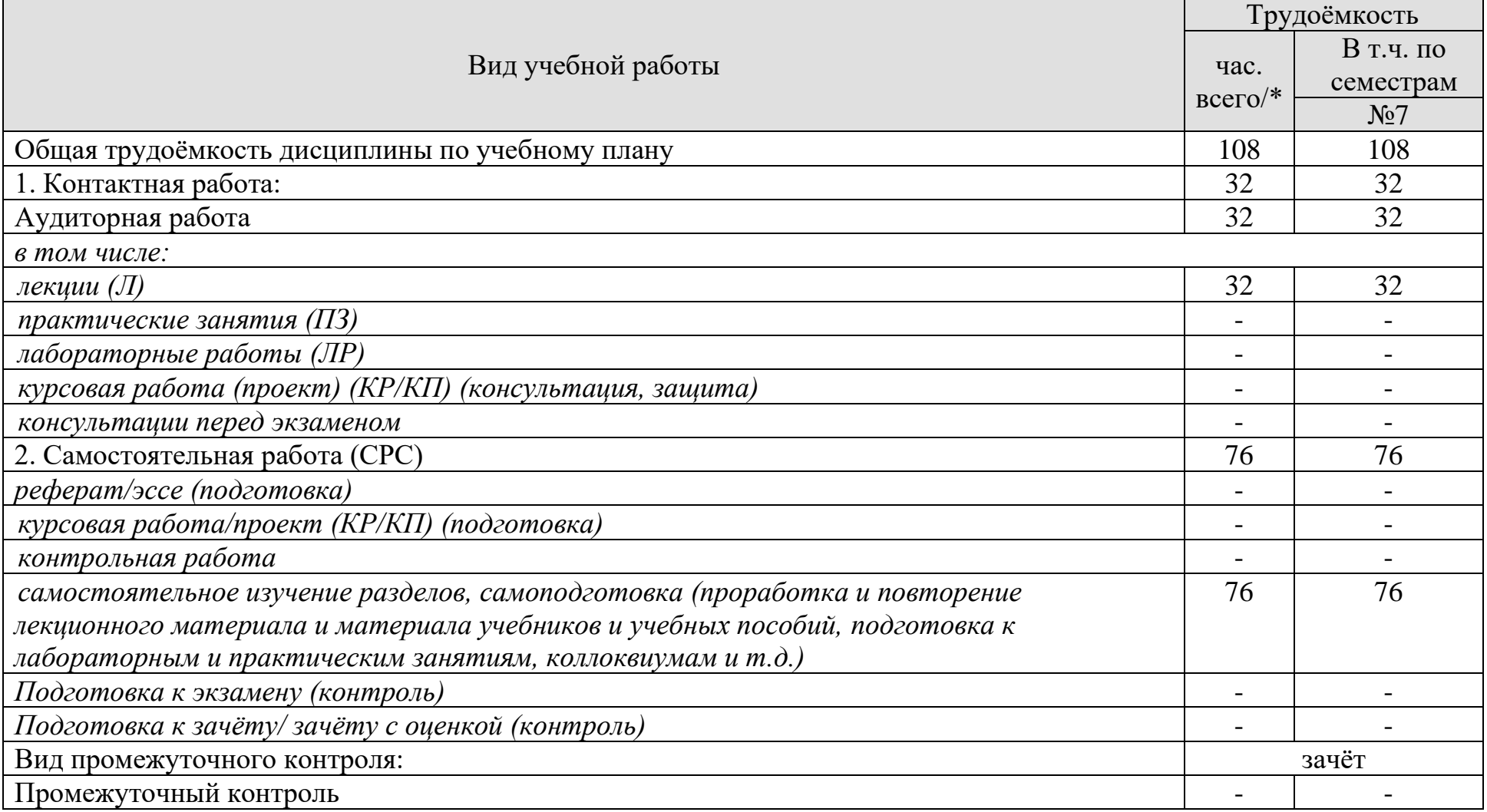

### ОЧНО-ЗАОЧНАЯ ФОРМА ОБУЧЕНИЯ

## Распределение трудоёмкости дисциплины по видам работ по семестрам

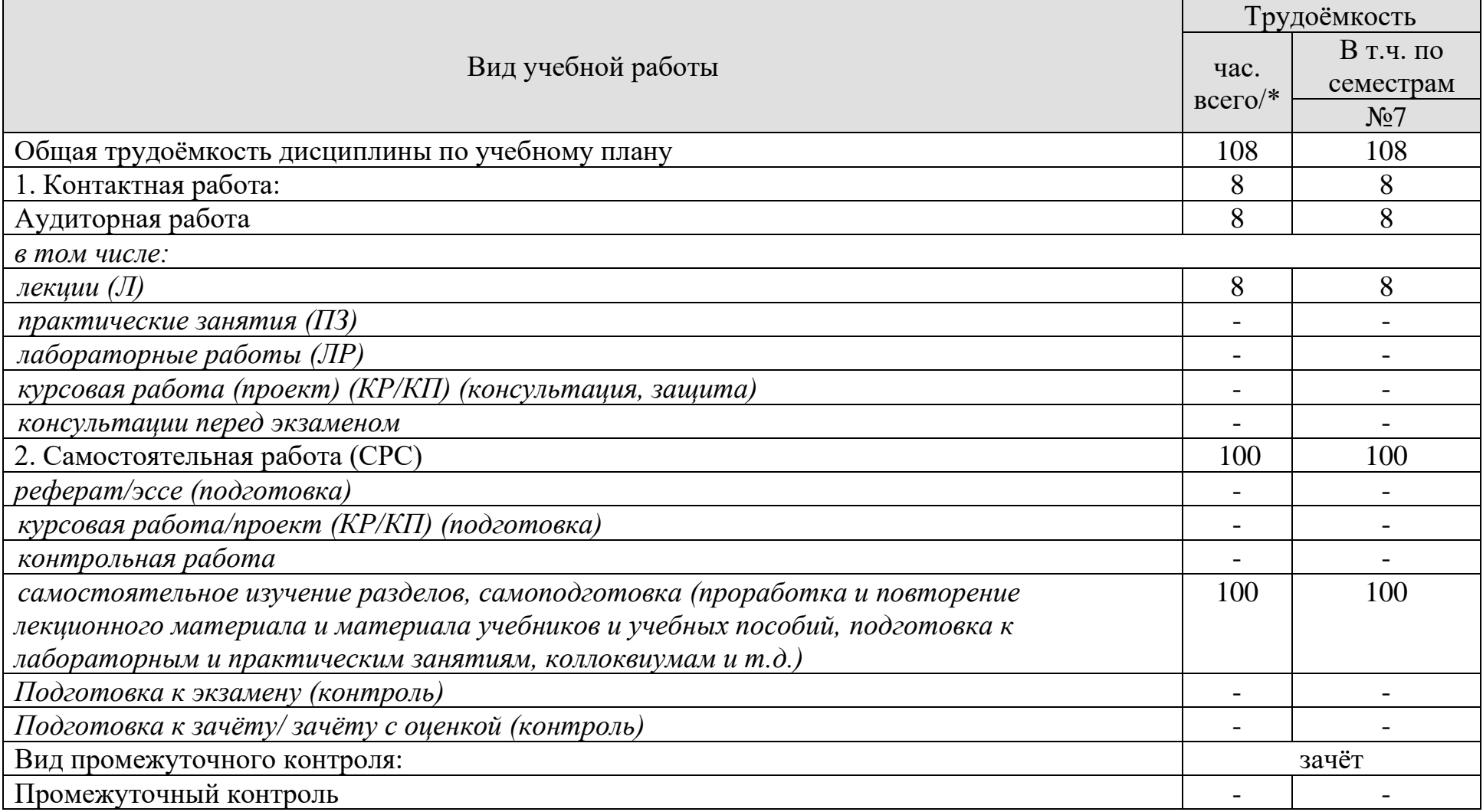

## Таблица 3. Содержание дисциплины

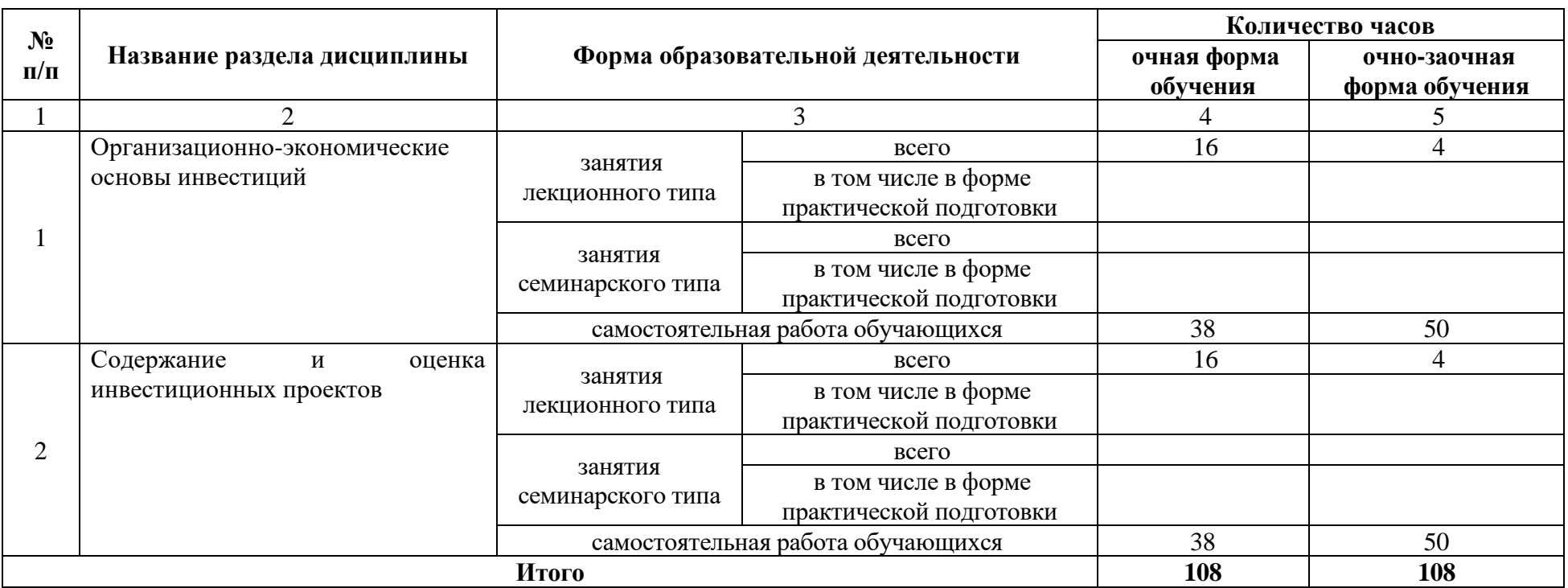

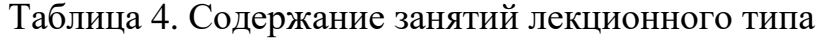

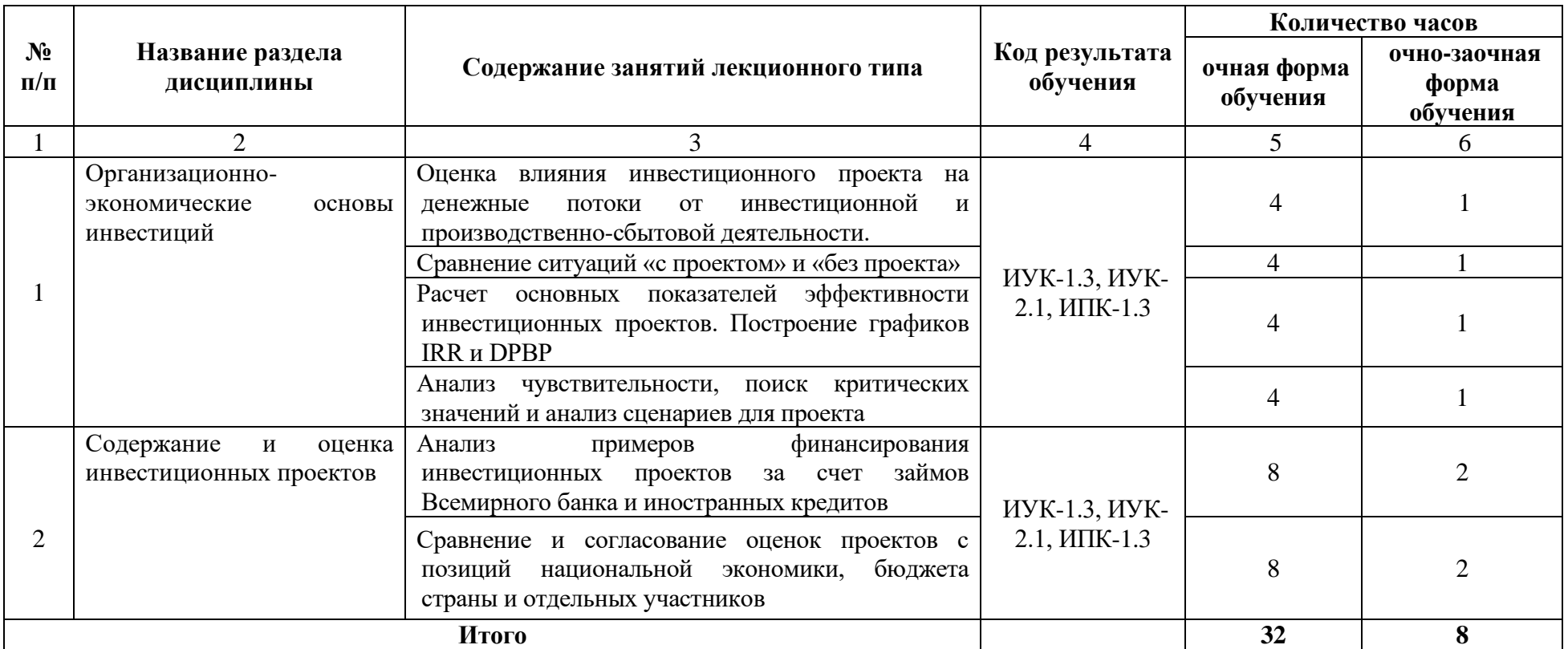

Таблица 5. Содержание и формы занятий семинарского типа

Занятия семинарского типа не предусмотрены учебным планом.

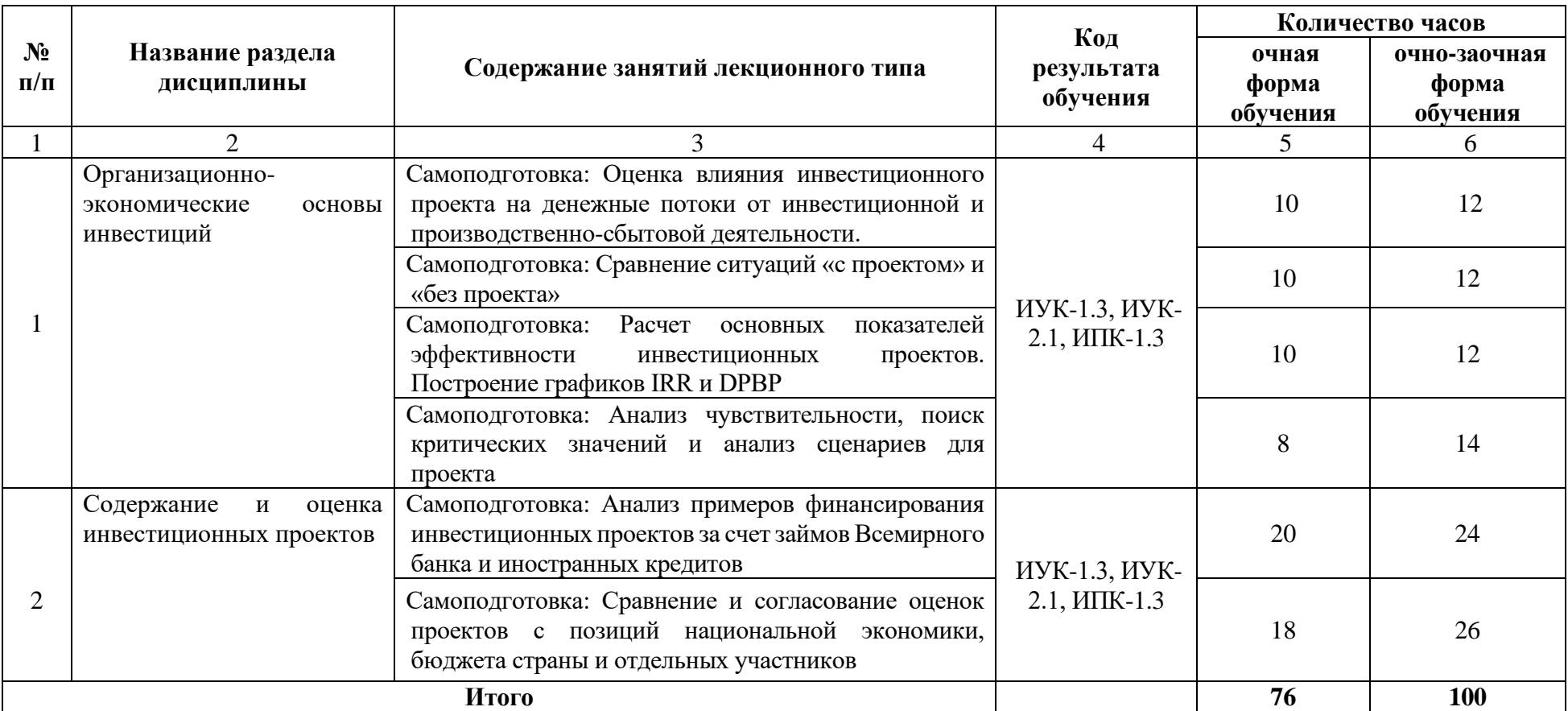

# Таблица 6. Содержание и формы самостоятельной работы обучающихся

### **4 Учебно-методическое обеспечение дисциплины**

<span id="page-11-1"></span><span id="page-11-0"></span>4.1 Лицензионное и свободно распространяемое программное обеспечение, в том числе отечественного производства

Состав лицензионного и свободно распространяемого программного обеспечения, в том числе отечественного производства, дисциплины «Инвестиционное проектирование в отраслях АПК» представлен в таблице 7.

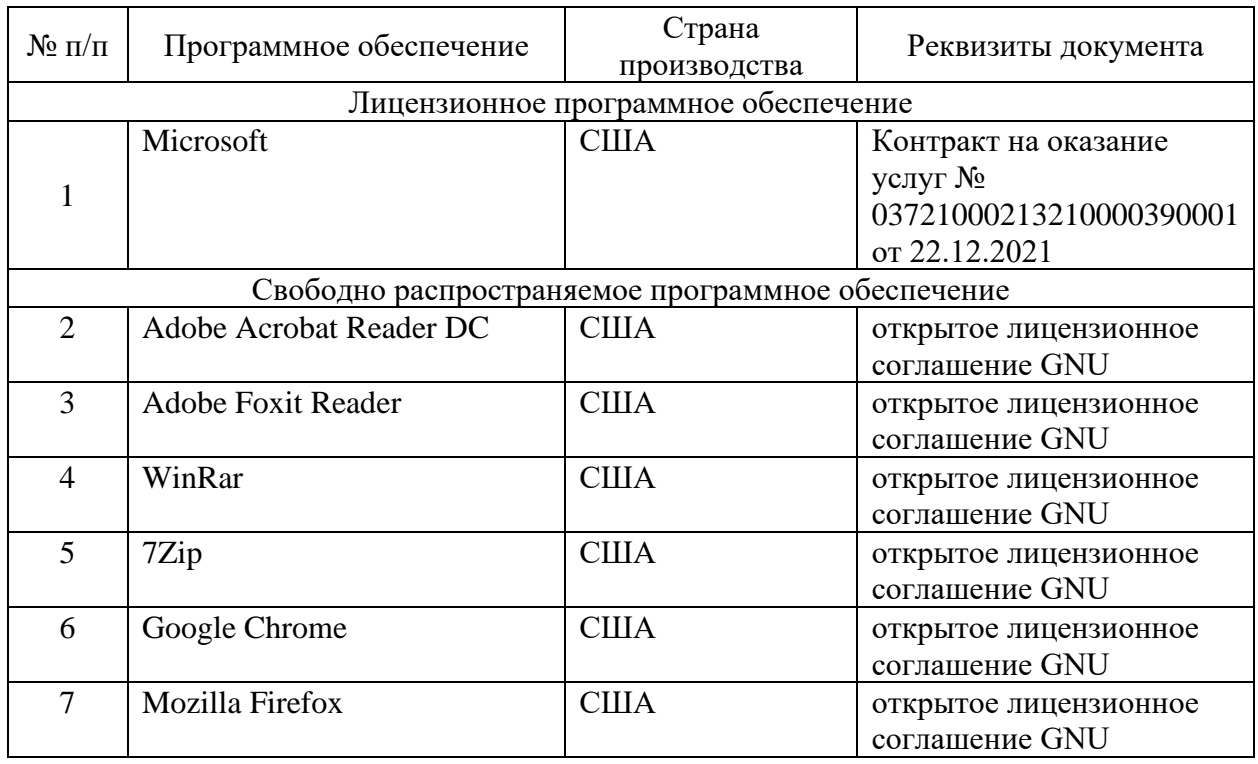

#### Таблица 7. Программное обеспечение дисциплины

4.2 Учебное обеспечение дисциплины

<span id="page-11-2"></span>Учебное обеспечение дисциплины «Инвестиционное проектирование в отраслях АПК» представлено в таблице 8.

#### Таблица 8. Обеспеченность дисциплины учебными изданиями

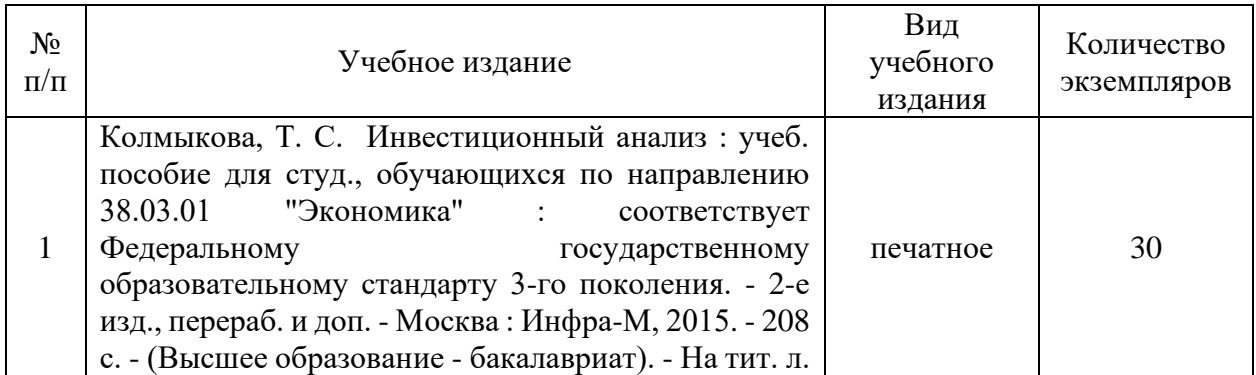

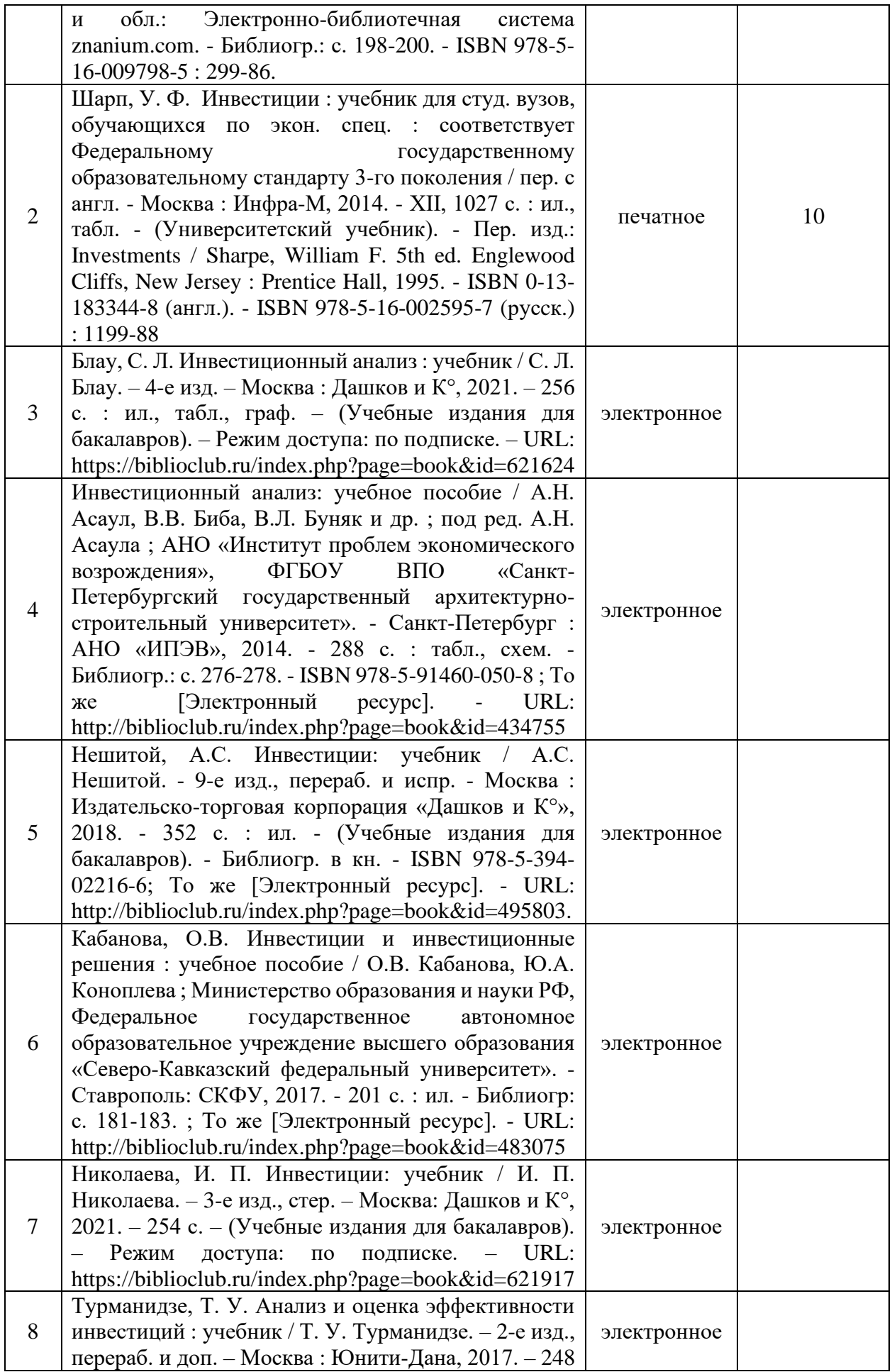

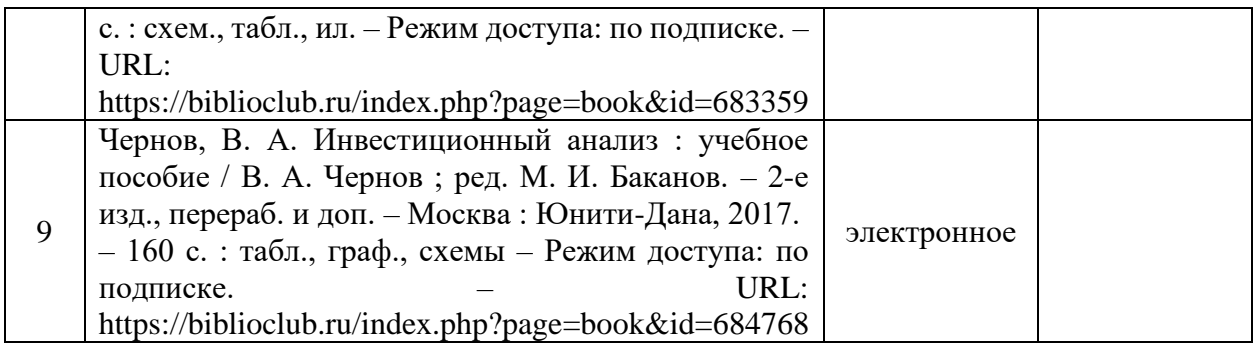

#### 4.3 Методическое обеспечение дисциплины

<span id="page-13-0"></span>Методическое обеспечение дисциплины «Инвестиционное проектирование в отраслях АПК» представлено в таблице 9.

## Таблица 9. Обеспеченность дисциплины методическими изданиями

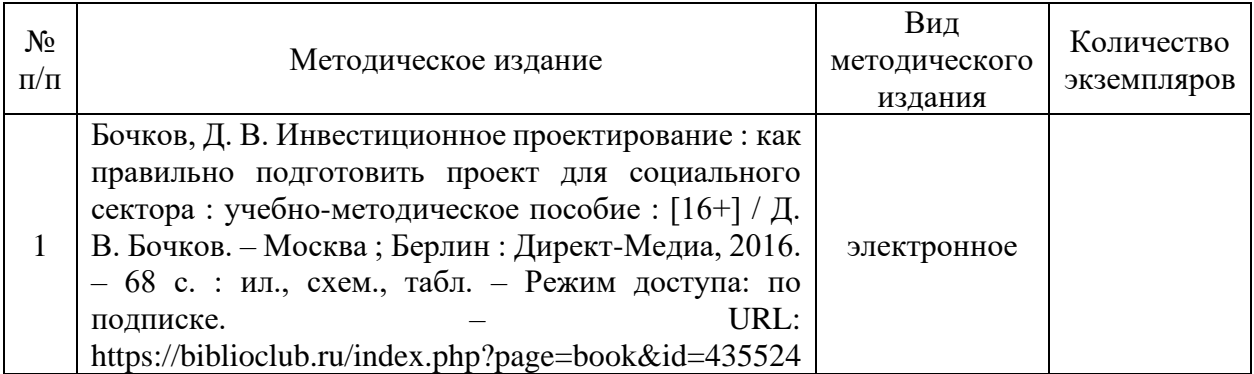

<span id="page-13-1"></span>4.4 Современные профессиональные базы данных и информационные справочные системы

Состав современных профессиональных баз данных и информационных справочных систем дисциплины «Инвестиционное проектирование в отраслях АПК*»* представлен в таблице 10.

#### Таблица 10. Современные профессиональные базы данных и информационные справочные системы

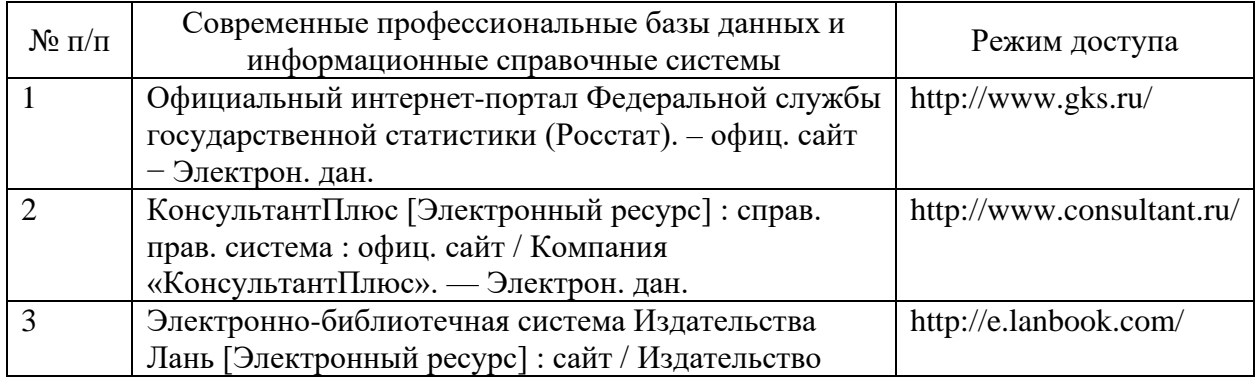

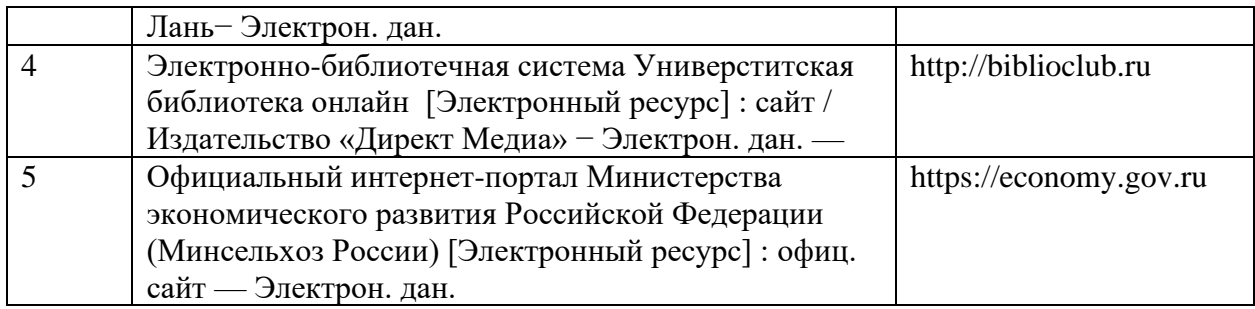

## **5 Материально-техническое обеспечение дисциплины**

<span id="page-14-0"></span>Материально-техническое обеспечение дисциплины «Инвестиционное проектирование в отраслях АПК» представлено в таблице 11.

# Таблица 11. Материально-техническое обеспечение дисциплины

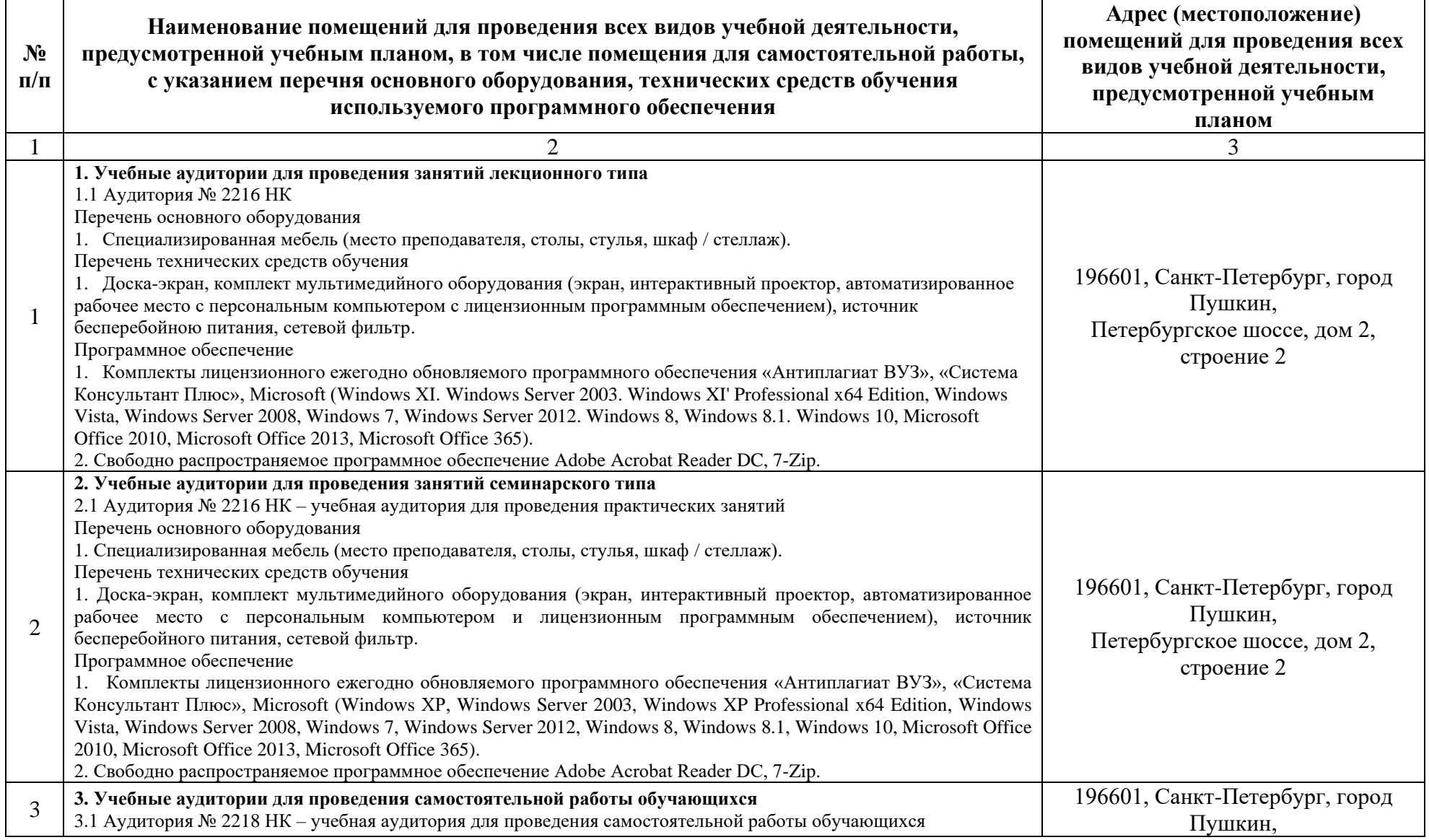

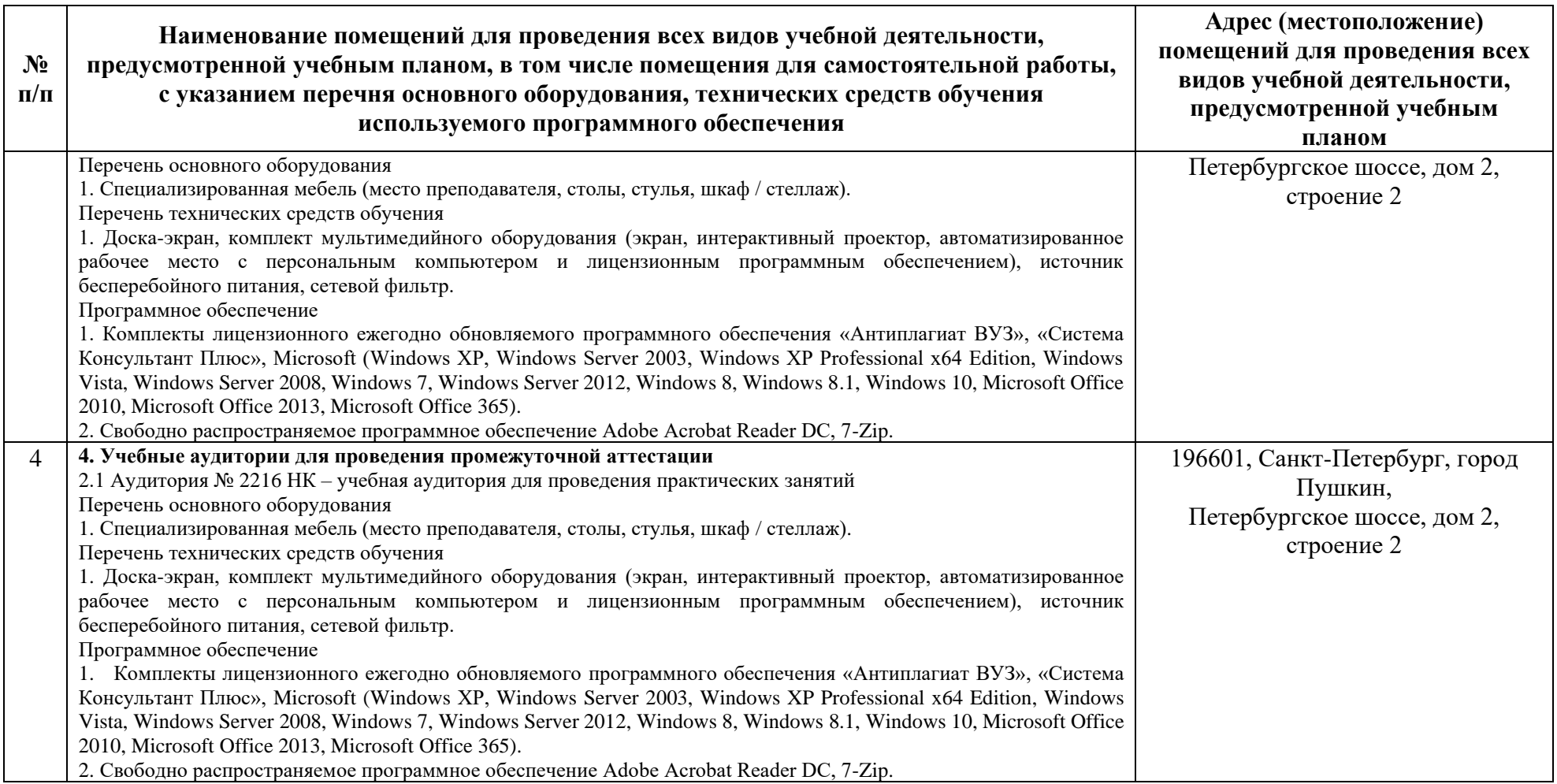

#### **6 Особенности реализации дисциплины в отношении лиц из числа инвалидов и лиц с ограниченными возможностями здоровья**

*Для инвалидов и лиц с ОВЗ может изменяться объём дисциплины в часах*, *выделенных на контактную работу обучающегося с преподавателем* (*по видам учебных занятий*) *и на самостоятельную работу обучающегося* (*при этом не увеличивается количество зачётных единиц*, *выделенных на освоение дисциплины*).

#### **Специальные условия, обеспечиваемые в процессе преподавания дисциплины**

#### **Студенты с нарушениями зрения:**

− предоставление образовательного контента в текстовом электронном формате, позволяющем переводить плоскопечатную информацию в аудиальную или тактильную форму;

− возможность использовать индивидуальные устройства и средства, позволяющие адаптировать материалы, осуществлять приём и передачу информации с учетом индивидуальных особенностей, и состояния здоровья студента;

− предоставление возможности предкурсового ознакомления с содержанием учебной дисциплины и материалом по курсу за счёт размещения информации на корпоративном образовательном портале;

использование чёткого и увеличенного по размеру шрифта, и графических объектов в мультимедийных презентациях;

− использование инструментов «лупа», «прожектор» при работе с интерактивной доской;

− озвучивание визуальной информации, представленной обучающимся в ходе занятий;

− обеспечение раздаточным материалом, дублирующим информацию, выводимую на экран;

− наличие подписей и описания у всех используемых в процессе обучения рисунков и иных графических объектов, что даёт возможность перевести письменный текст в аудиальный,

− обеспечение особого речевого режима преподавания: лекции читаются громко, разборчиво, отчётливо, с паузами между смысловыми блоками информации, обеспечивается интонирование, повторение, акцентирование, профилактика рассеивания внимания;

минимизация внешнего шума и обеспечение спокойной аудиальной обстановки;

возможность вести запись учебной информации студентами в удобной для них форме (аудиально, аудиовизуально, на ноутбуке, в виде пометок в заранее подготовленном тексте);

увеличение доли методов социальной стимуляции (обращение внимания, апелляция к ограничениям по времени, контактные виды работ,

групповые задания и др.) на практических и лабораторных занятиях;

минимизирование заданий, требующих активного использования зрительной памяти и зрительного внимания;

− применение поэтапной системы контроля, более частый контроль выполнения заданий для самостоятельной работы.

#### **Студенты с нарушениями опорно-двигательного аппарата**  (**маломобильные студенты**, **студенты**, **имеющие трудности передвижения и патологию верхних конечностей**):

возможность использовать специальное программное обеспечение и специальное оборудование и позволяющее компенсировать двигательное нарушение (коляски, ходунки, трости и др.);

− предоставление возможности предкурсового ознакомления с содержанием учебной дисциплины и материалом по курсу за счёт размещения информации на корпоративном образовательном портале;

− применение дополнительных средств активизации процессов запоминания и повторения;

− опора на определенные и точные понятия;

− использование для иллюстрации конкретных примеров;

− применение вопросов для мониторинга понимания;

− разделение изучаемого материала на небольшие логические блоки;

− увеличение доли конкретного материала и соблюдение принципа от простого к сложному при объяснении материала;

− наличие чёткой системы и алгоритма организации самостоятельных работ и проверки заданий с обязательной корректировкой и комментариями;

увеличение доли методов социальной стимуляции (обращение внимания, апелляция к ограничениям по времени, контактные виды работ, групповые задания др.);

− обеспечение беспрепятственного доступа в помещения, а также пребывания них;

наличие возможности использовать индивидуальные устройства и средства, позволяющие обеспечить реализацию эргономических принципов и комфортное пребывание на месте в течение всего периода учёбы (подставки, специальные подушки и др.).

# Студенты с нарушениями слуха **(**глухие**,** слабослышащие**,**

#### позднооглохшие**):**

− предоставление образовательного контента в текстовом электронном формате, позволяющем переводить аудиальную форму лекции в плоскопечатную информацию;

− наличие возможности использовать индивидуальные звукоусиливающие устройства и сурдотехнические средства, позволяющие осуществлять приём и передачу информации;

− осуществлять взаимообратный перевод текстовых и аудиофайлов (блокнот для речевого ввода), а также запись и воспроизведение зрительной информации;

наличие системы заданий, обеспечивающих систематизацию вербального материала, его схематизацию, перевод в таблицы, схемы, опорные тексты, глоссарий;

− наличие наглядного сопровождения изучаемого материала (структурно-логические схемы, таблицы, графики, концентрирующие и обобщающие информацию, опорные конспекты, раздаточный материал);

наличие чёткой системы и алгоритма организации самостоятельных работ и проверки заданий с обязательной корректировкой и комментариями;

− обеспечение практики опережающего чтения, когда студенты заранее знакомятся с материалом и выделяют незнакомые и непонятные слова и фрагменты;

− особый речевой режим работы (отказ от длинных фраз и сложных предложений, хорошая артикуляция; четкость изложения, отсутствие лишних слов; повторение фраз без изменения слов и порядка их следования;

− обеспечение зрительного контакта во время говорения и чуть более медленного темпа речи, использование естественных жестов и мимики);

чёткое соблюдение алгоритма занятия и заданий для самостоятельной работы (называние темы, постановка цели, сообщение и запись плана, выделение основных понятий и методов их изучения, указание видов деятельности студентов и способов проверки усвоения материала, словарная работа);

− соблюдение требований к предъявляемым учебным текстам (разбивка текста на части; выделение опорных смысловых пунктов; использование наглядных средств);

минимизация внешних шумов;

предоставление возможности соотносить вербальный и графический материал; комплексное использование письменных и устных средств коммуникации при работе в группе;

− сочетание на занятиях всех видов речевой деятельности (говорения, слушания, чтения, письма, зрительного восприятия с лица говорящего).

## Студенты с прочими видами нарушений **(**ДЦП с нарушениями речи**,**  заболевания эндокринной**,**  центральной нервной и сердечнососудистой систем**,** онкологические заболевания**):**

наличие возможности использовать индивидуальные устройства и средства, позволяющие осуществлять приём и передачу информации;

наличие системы заданий, обеспечивающих систематизацию вербального материала, его схематизацию, перевод в таблицы, схемы, опорные тексты, глоссарий;

− наличие наглядного сопровождения изучаемого материала;

− наличие чёткой системы и алгоритма организации самостоятельных работ и проверки заданий с обязательной корректировкой и комментариями;

− обеспечение практики опережающего чтения, когда студенты заранее ознакомятся с материалом и выделяют незнакомые и непонятные слова и фрагменты;

− предоставление возможности соотносить вербальный и графический материал; комплексное использование письменных и устных средств коммуникации при работе в группе;

− сочетание на занятиях всех видов речевой деятельности (говорения, слушания, чтения, письма, зрительного восприятия с лица говорящего);

− предоставление образовательного контента в текстовом электронном формате;

предоставление возможности предкурсового ознакомления с содержанием учебной дисциплины и материалом по курсу за счёт размещения информации на корпоративном образовательном портале;

возможность вести запись учебной информации студентами в удобной для них форме (аудиально, аудиовизуально, в виде пометок в заранее подготовленном тексте);

− применение поэтапной системы контроля, более частый контроль выполнения заданий для самостоятельной работы,

− стимулирование выработки у студентов навыков самоорганизации и самоконтроля;

наличие пауз для отдыха и смены видов деятельности по ходу занятия.